# **QGIS Application - Bug report #15498 SQLite/GPKG database locked during canvas refresh**

*2016-08-29 05:00 AM - Jakub Kosik*

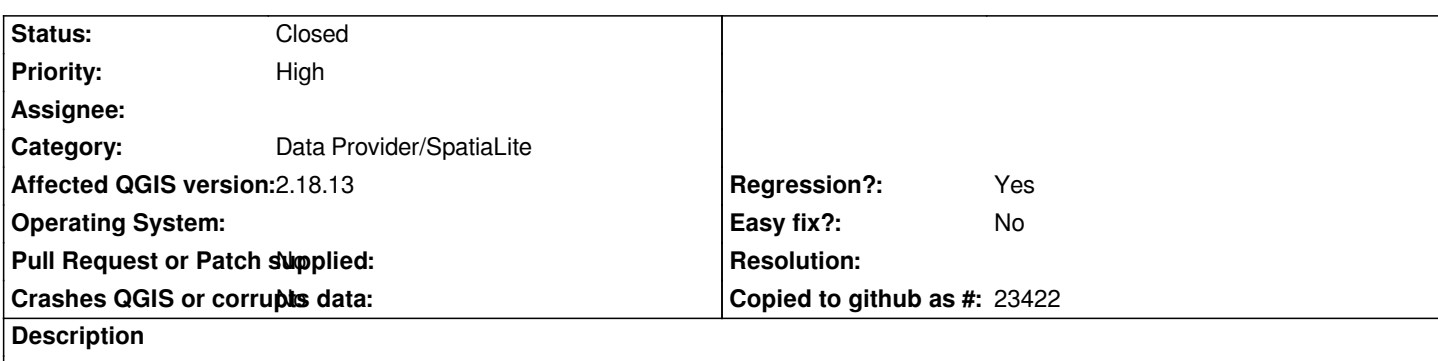

*As above, during canvas refresh (only sqlite layers), when redraw isn't finished - hit "save edits" causes SQLite error "database is locked". Same error with python plugin and addFeatures directly into provider. Problem tested on 2.14.3, 2.14.5, 2.14.6, there was no problems with 2.8*

## **Associated revisions**

#### **Revision 8364b8d7 - 2017-10-05 06:03 PM - Luigi Pirelli**

*in case SQlite vectors wait end of rendering to avoid file lock: fixes #15498*

#### **Revision 63219239 - 2017-10-12 03:10 PM - Alessandro Pasotti**

*Merge pull request #5305 from boundlessgeo/issue\_15498\_waitRenederingEndToAvoidLock*

*for SQlite vectors wait rendering end to avoid file lock: fixes #15498*

## **History**

#### **#1 - 2017-02-28 11:00 AM - Giovanni Manghi**

*- Target version set to Version 2.18*

*- Affected QGIS version changed from 2.14.5 to 2.18.4*

*Seen also on 2.18.4, geopackage seems not affected.*

### **#2 - 2017-04-30 05:08 PM - Giovanni Manghi**

*- Regression? set to Yes*

#### **#3 - 2017-04-30 05:08 PM - Giovanni Manghi**

*- Priority changed from Severe/Regression to High*

#### **#4 - 2017-05-01 01:10 AM - Giovanni Manghi**

*- Easy fix? set to No*

#### **#5 - 2017-09-26 11:47 AM - Giovanni Manghi**

*- Affected QGIS version changed from 2.18.4 to 2.18.13*

*- Description updated*

#### **#6 - 2017-10-04 12:49 PM - Luigi Pirelli**

*Ok, it can be a regression, but IMHO the behaviour is correct in this way respect allowing to write during rendering.*

*If layer is modified during rendering, theoretically rendering have to be invalidated. Stopping rendering is always possible with rendering checkbox in the bottom bar => the correct procedure would be:*

- *1) stop rendering*
- *2) save features*
- *3) refresh*

*or*

*1) during save => stop rendering 2) save edit 3) refresh*

*the above would be a new feature that is not strictly necessary because of manual workaround.*

*can it be considered a low priority issue, and more, can it be considered a fix instead of a regression?*

## **#7 - 2017-10-04 01:34 PM - Giovanni Manghi**

*Seen also for GPKGs.*

## **#8 - 2017-10-04 01:34 PM - Giovanni Manghi**

*- Subject changed from SQLite database locked during canvas refresh to SQLite/GPKG database locked during canvas refresh*

## **#9 - 2017-10-04 01:35 PM - Giovanni Manghi**

*Luigi Pirelli wrote:*

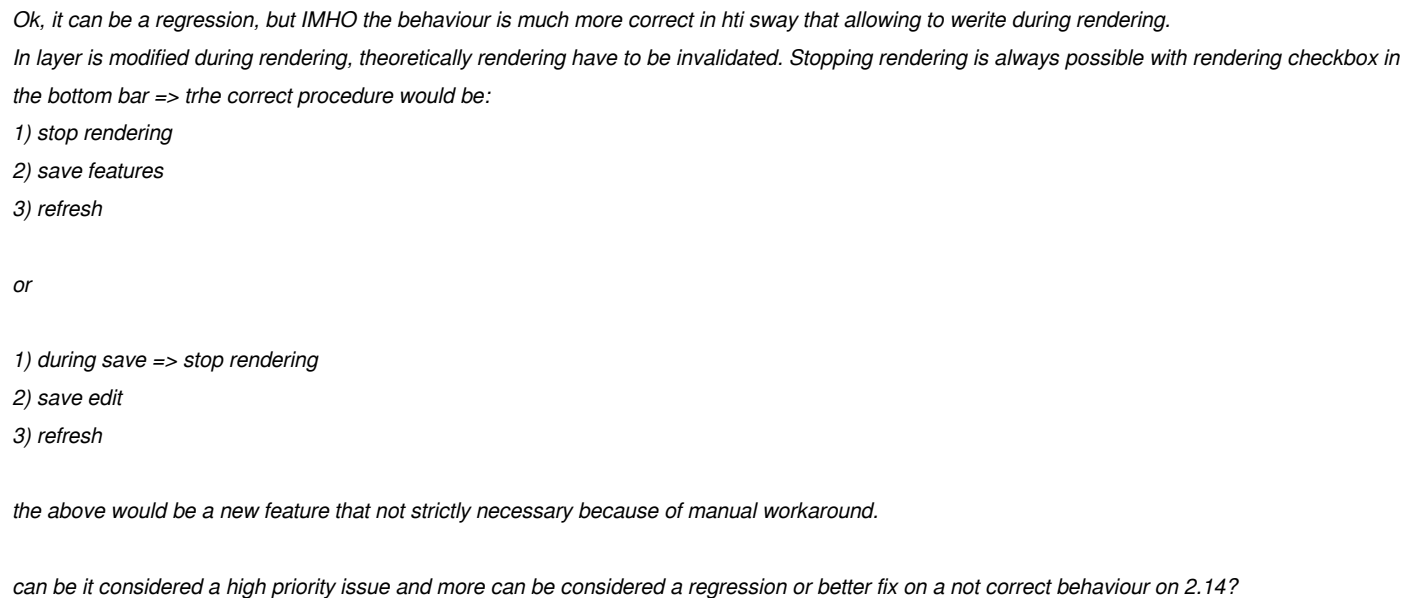

*Luigi, I'm really not sure. I suggest to ask this in the dev list for a wider feeeback.*

## **#10 - 2017-10-12 03:10 PM - Luigi Pirelli**

*- Status changed from Open to Closed*

*- % Done changed from 0 to 100*

*Applied in changeset commit:qgis|8364b8d715fe8cf8d057c05f5a898c22232a47a2.*